Prof. Mark D Shattuck Physics 39907 Computational Physics December 4, 2023

## **Problem Set 6**

**Question 1.** *Eigen-decomposition:* Find the matrix *A* with eigenvalues  $\lambda_1 = 5$ ,  $\lambda_2 = 3$  and eigenvectors  $y_1 = (1,0), y_2 = (1,1)$ . Use MATLAB to find [S e]=eig(A) to show your answer is correct.

**Question 2.** *Markov Matrices:* A Markov matrix is a special matrix where each column sums to 1. This is a  $2 \times 2$  example:

$$
A = \begin{bmatrix} \frac{8}{10} & \frac{3}{10} \\ \frac{2}{10} & \frac{7}{10} \end{bmatrix}.
$$

A Markov chain uses a Markov matrix to evolve a state at time  $n, u_n$ , to a state at  $n+1$  according to this rule:

$$
u_{n+1} = Au_n.
$$

For example,  $u = [N, S]^T$  might represent the number of people N who live in the north and S the number in the south. During 1 year 8*/*10 of the people living in the north, stay in the north, and 2*/*10 move to the south. 7*/*10 of those living in the south stay in the south, and 3*/*10 move to the north.

- (1) What does  $u_0 =$  $\lceil 10$ 0 1 represent?
- (2) Show that the Markov chain rule is consistent with the moving habits described above, by finding  $u_1$  for  $u_0 =$  $\lceil 10 \rceil$ 0 1 and  $u_0 =$  $\begin{bmatrix} 0 \\ 10 \end{bmatrix}$ .
- (3) Show that  $u_n = A^n u_0$ .
- (4) Find the eigenvalues and eigenvectors of *A*.
- (5) Express the equation for  $u_n$  in terms of the eigen-decomposition  $A = S\Lambda S^{-1}$ .
- (6) Find  $u_1, u_2$ , and  $u_3$  given that  $N = 1,000,000$  people live in the North at  $n = 0$  and zero people live in the south  $S = 0$ .
- (7) Use the eigen-decomposition of *A* to find  $A^{100}$  and  $u_{100}$  how does it compare to the infinite time steady-state (fixed-point)  $A^{\infty}$  and  $u_{\infty}$ .
- (8) For *n* large how does the state  $u_n$  depend on the initial state  $u_0$ ?

**Question 3.** *Eigen-system of*  $K$ : The *k*-th eigenvector  $y_k$  of  $K_N$  is:

$$
y_k = (\sin(k\pi h), \sin(2k\pi h), ..., \sin(Nk\pi h)),
$$

where  $h = 1/(N + 1)$ .

- (1) Find the first eigenvalue of  $K_N$  by direct multiplication of the first row of  $K_N$  by  $y_1$ . (Useful Identity:  $\sin 2x = 2 \sin x \cos x$ .
- (2) Use MATLAB to find eig(K5), where  $K5= K_5$ . Show that it matches the general equation for the eigenvalues of  $K_N$ :

$$
\lambda_k = 2(1 - \cos k\pi h).
$$

e=eig(K) returns a column vector. It is useful to express  $\lambda = (\lambda_1, ..., \lambda_N)$  as column vector lam in MATLAB as well. Then e−lam should be a column vector of zeros (possibly with round-off errors of order eps).

**Question 4.** *Linear-Constant-Coefficient-Finite-Difference-Ordinary-Differential-Equation-Solver (lccfdodes):* We discussed a number of integration schemes to solve the ordinary differential equation:

$$
\dot{u} \equiv \frac{du}{dt} = Au,
$$

where *u* is an  $M \times 1$  vector and *A* is a an  $M \times M$  constant matrix. Follow the steps below to write a MATLAB function that solves  $\dot{u} = Au$  for initial condition  $u_0$  with time-step dt and N steps.

(1) Here is a start:

```
1 function u=lccfdodes(A,u0,dt,N)
2 % lccfdodes <Linear−Constant−Coefficient−Finite−Difference−
3 % Ordinary−Differential−Equation−Solver (lccfdodes)>
4 % Usage:: u=lccfdodes(A,u0,dt,N)
5 %
6 % Solves du/dt=Au with u(0)=u0 t=(0:N-1)*dt; u(:,n) and u0 are column vectors
7
8 % revision history:
9 % 11/01/2023 Mark D. Shattuck <mds> lccfdodes.m
10
11 %% Main
12
13 M=???; % number of equations
14 u=???; % initialize u(t) to zeros, one Mx1 vector for each of N times
15 u(:,1)=???; % set initial condition
16
17 G=???; % define growth factor G
18
19 % loop over times 1 through N−1
20 for n=1:N−1
21 u(:, n+1) = ? ? ?; % update u_n+1 using G and u_n
22 end
```
(2) For the growth Factor, discretize the the time derivative to first order:

$$
\frac{du}{dt} \simeq \frac{u(t + \Delta) - u(t)}{\Delta} + \mathcal{O}(\Delta)
$$

$$
= \frac{u_{n+1} - u_n}{\Delta},
$$

where  $u_n = u(n\Delta)$ , and  $t = n\Delta$ . For the right-hand side start with the Forward Euler (FE) approximation:

$$
\frac{u_{n+1} - u_n}{\Delta} = Au_n.
$$

For G in the code solve this equation for  $u_{n+1}$  and find *G* such that:  $u_{n+1} = Gu_n$ . Fill in G=???; with the *G* you found, using dt for the scalar  $\Delta$ . Note: For a matrix *B* and vector  $v$ ,  $(I+B)v = v + Bv$ . (3) Test your code on the equations for a simple harmonic oscillator:

> $\dot{x} = v$  $\dot{v} = -x$

with initial condition  $x = 1$  and  $v = 0$ . The following commands (script) should produce a  $x \rightarrow v$ phase space plot like the one in figure [1,](#page-2-0) when you fill in the correct values for A and u0:

<span id="page-2-0"></span>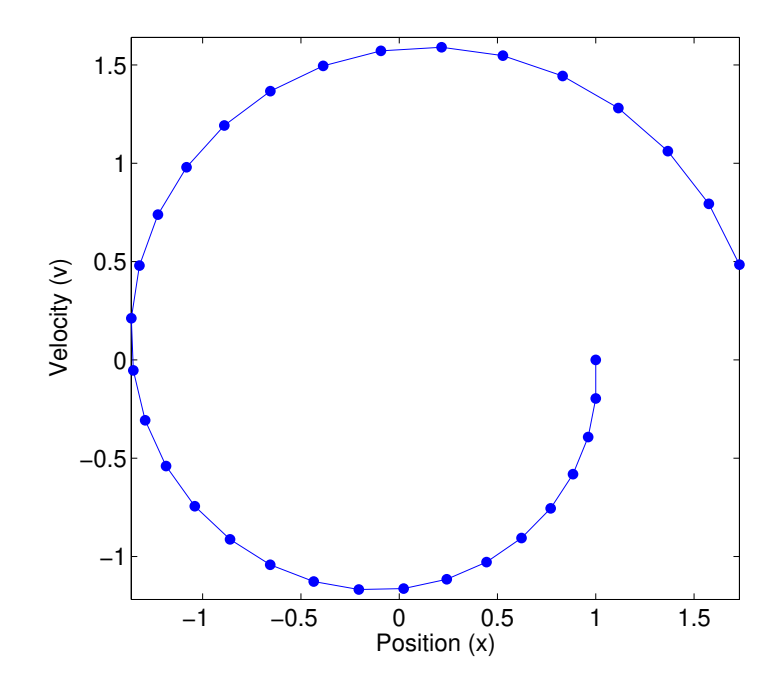

Figure 1. Phase-space trajectory for simple harmonic oscillator using forward Euler.

```
1 A=???; % fill in SHM matrix A from du/dt=Au;
2 u0=???; % fill in initial conditions
3
4 N=32; % Number of time points
5 dt=2*pi/(N−1); % Time step
6
7 u=lccfdodes(A,u0,dt,N); \frac{1}{6} solve the equation
8
9 %% Make a phase space x−v plot
10 h=plot(u(1,:),u(2,:),'.−');
11 set(h,'markersize',20); % increase marker size
12 axis('equal')
13 set(gca, 'fontsize', 15); % make font larger
14 xlabel('Position (x)');
15 ylabel('Velocity (v)');
```
(4) Add the exact solution to the plot.

(5) Find the G for Backward Euler (BE) using the approximation:

$$
\frac{u_{n+1} - u_n}{\Delta} = Au_{n+1},
$$

and solving for  $u_{n+1}$  such that:  $u_{n+1} = Gu_n$ . Note that  $u_{n+1}$  is on the right-hand-side this time. You may need to use inverses. However, in MATLAB use  $\langle$  instead of inv. Add the BE solution to the plot.

(6) (*Optional:*) It might be useful to add a new input to your lccfdodes code to allow you to change the integrator from FE to BE and others (see below). One easy way is to use the switch-case statement. Here is an example. Add a new input itype to the function:

```
1 function u=lccfdodes(A,u0,dt,N,itype)
2 % lccfdodes <Linear−Constant−Coefficient−Finite−Difference−
3 % Ordinary−Differential−Equation−Solver (lccfdodes)>
4 % Usage:: u = lccfdodes(A, u0, dt, N, itype{['FE'], 'BE', 'TP', 'LF']})
```
Then in place of  $G=??$ ?; add the following:

```
1 % define growth factor G
2 switch itype
3 case 'FE'
4 G=???; % forward Euler
5 case 'BE'
6 G=???; % backward Euler
7 case 'TP'
8 G=???; % trapazoid method 2nd−order
9 case 'LF'
10 G=???; % leapfrog
11 end
```
The switch-case statement is a shorthand for cascading if..then..else..end statements. It executes only the code under the case if case cond==itype. You can read more in the documentation for switch. It is often useful to have a default choice for itype. To implement that add:

```
1 %% Parse Input
2 if("exist('itype','var') | isempty(itype))
3 itype='FE';
4 end
```
before you use itype. Then the function call  $lccf$  dodes (A, u0, dt, N) is the same as the function call  $lccf$  dodes (A, u $0$ , dt, N, 'FE'). Note the way this is set up the case of itype matters. So 'FE'<sup> $\sim$ </sup>='fE'. You could use the command upper to modify this behavior.

(7) Find the G for the trapezoid method (TP) using the approximation:

$$
\frac{u_{n+1} - u_n}{\Delta} = A \frac{u_n + u_{n+1}}{2},
$$

and solving for  $u_{n+1}$  such that:  $u_{n+1} = Gu_n$ . Add this solution to the plot.

 $(8)$  Find the G for the explicit modified Euler method  $(ME)$ . To see the pattern start with FE for SHM:

$$
\frac{x_{n+1} - x_n}{\Delta} = v_n,
$$
  
\n
$$
\frac{v_{n+1} - v_n}{\Delta} = -x_n.
$$
  
\n
$$
\frac{1}{\Delta} \left( \begin{bmatrix} x \\ v \end{bmatrix}_{n+1} - \begin{bmatrix} x \\ v \end{bmatrix}_n \right) = \begin{bmatrix} 0 & 1 \\ -1 & 0 \end{bmatrix} \begin{bmatrix} x \\ v \end{bmatrix}_n.
$$
  
\n
$$
\frac{u_{n+1} - u_n}{\Delta} = Au_n.
$$
  
\n
$$
u_{n+1} - u_n = A\Delta u_n.
$$
  
\n
$$
u_{n+1} = u_n + A\Delta u_n = (I + A\Delta)u_n = G_{FE}u_n.
$$

To make the modification replace  $-x_n$  on the *rhs* of the second equation with  $-x_{n+1}$ . This is still explicit since  $x_{n+1}$  can be calculated from the first equation.

$$
\frac{x_{n+1} - x_n}{\Delta} = v_n,
$$
  
\n
$$
\frac{v_{n+1} - v_n}{\Delta} = -x_{n+1};
$$
  
\n
$$
x_{n+1} - x_n = v_n \Delta,
$$
  
\n
$$
v_{n+1} - v_n = -x_{n+1} \Delta.
$$
  
\n
$$
x_{n+1} = x_n + v_n \Delta,
$$
  
\n
$$
v_{n+1} = v_n - x_{n+1} \Delta.
$$

Collecting  $n+1$  terms on the left:

$$
x_{n+1} = x_n + v_n \Delta
$$

$$
v_{n+1} + x_{n+1} \Delta = v_n.
$$

Converting to matrix form and solving:

$$
\begin{bmatrix} 1 & 0 \\ \Delta & 1 \end{bmatrix} \begin{bmatrix} x \\ v \end{bmatrix}_{n+1} = \begin{bmatrix} 1 & \Delta \\ 0 & 1 \end{bmatrix} \begin{bmatrix} x \\ v \end{bmatrix}_{n}.
$$

$$
\begin{bmatrix} 1 & 0 \\ \Delta & 1 \end{bmatrix} u_{n+1} = \begin{bmatrix} 1 & \Delta \\ 0 & 1 \end{bmatrix} u_{n}.
$$

$$
u_{n+1} = \begin{bmatrix} 1 & 0 \\ \Delta & 1 \end{bmatrix} \begin{bmatrix} 1 & \Delta \\ 0 & 1 \end{bmatrix} u_{n}.
$$

$$
u_{n+1} = \begin{bmatrix} 1 & 0 \\ -\Delta & 1 \end{bmatrix} \begin{bmatrix} 1 & \Delta \\ 0 & 1 \end{bmatrix} u_{n}.
$$

$$
u_{n+1} = \begin{bmatrix} 1 & \Delta \\ -\Delta & 1 - \Delta^2 \end{bmatrix} u_{n}.
$$

$$
G = \begin{bmatrix} 1 & \Delta \\ -\Delta & 1 - \Delta^2 \end{bmatrix}.
$$

To see the general pattern notice that *A* can be broken up into a strictly lower triangular part *L* and an upper triangular part  $U = A - L$  such that  $A = L + U = L + A - L = A$ . To find L in MATLAB use the function tril(A,−1). tril(A,k) returns a lower-triangular matrix from *A* starting at the *k*-th diagonal.  $k = 0$  is the main diagonal,  $k > 0$  is above the diagonal, and  $k < 0$ is below the main diagonal. Using this decomposition and returning to the generic forward Euler and replacing *A*:

$$
u_{n+1} = (I + A\Delta)u_n = (I + (L + U)\Delta)u_n
$$
  
=  $L\Delta u_n + (I + U\Delta)u_n$ .

Now all of the terms  $L\Delta u_n$  can be replaced by previously calculated terms  $L\Delta u_{n+1}$  since *L* has only non-zero terms below the main diagonal:

$$
u_{n+1} = L\Delta u_{n+1} + (I + U\Delta)u_n.
$$

$$
u_{n+1} - L\Delta u_{n+1} = (I + U\Delta)u_n.
$$

$$
(I - L\Delta)u_{n+1} = (I + U\Delta)u_n.
$$

$$
u_{n+1} = (I - L\Delta)^{-1}(I + U\Delta)u_n.
$$

Implement this formula and add to your plot. You should see an ellipse instead of a circle. Notice that we could have defined  $L = \text{tril}(L, 0)$  and then  $U = A - L$  would be strictly upper-triangular. Then we could replace  $Uu_n$  with  $Uu_{n+1}$ . In fact there are many ways to chose the order of evaluation since any permutation of *A* does not change the equations. So there are *N*! ways, where *N* is the rank of *A*. For the  $2 \times 2$  we have been using there are 2 ways. One gives an ellipse tipping left and the other to the right.

(9) (*Optional:*) Here is the last scheme that we discussed LF:

Leapfrog:

$$
\frac{u_{n+1} - u_{n-1}}{2\Delta} = Au_n.
$$

(10) Include all of you code and a single plot of the exact solution with the all 4 schemes FE, BE, TP, and ME (and LF if you did it) on one plot.

**Question 5.** *Magnetic Dipole in a Magnetic Field:* The equations for a magnetic moment vector  $m =$  $(m_x, m_y, m_z)$  in a magnetic field  $B = (0, 0, 1)$  is a good test problem for the code lccfdodes from the previous problem. The moment experiences a torque in the magnetic field and evolves according to the Bloch equations:

$$
\frac{dm}{dt} = m \times B - Rm + M_0,
$$
  
\n
$$
R = \begin{bmatrix} \frac{1}{T_2} & 0 & 0 \\ 0 & \frac{1}{T_2} & 0 \\ 0 & 0 & \frac{1}{T_1} \end{bmatrix},
$$
  
\n
$$
M_0 = \left(0, 0, \frac{1}{T_1}\right).
$$

*R* is a relaxation matrix of positive relaxations times  $T_1$  and  $T_2$  with  $T_1 \geq T_2$ .  $m \times B$  is the cross product.

(1) Rewrite the equation for *m* in this matrix form:

$$
\frac{dm}{dt} = Am + b,
$$

and find A and b in terms of  $T_1$  and  $T_2$ .

(2) The current function lccfdodes( $A, u0, dt, N$ ) does not allow for the constant term *b*. To handle this case define *u* such that  $m = u - A^{-1}b$ , and show that:

$$
\frac{du}{dt} = Au.
$$

(3) If the initial condition  $m(0) = m_0$ , what is the initial condition for *u*?

<span id="page-6-0"></span>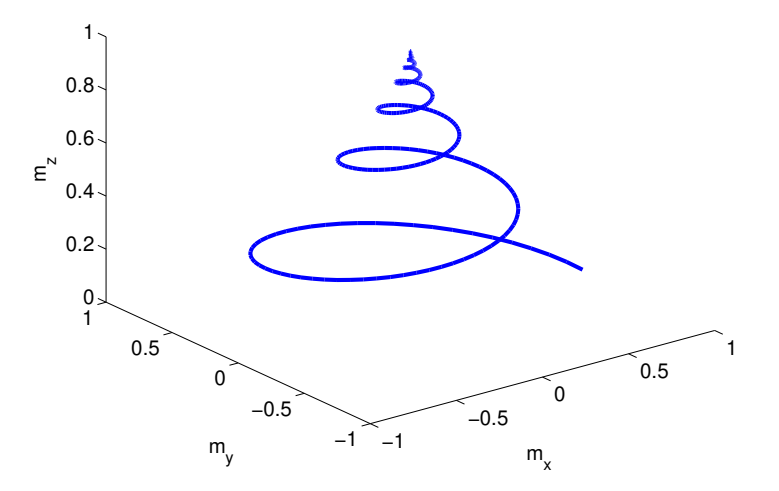

FIGURE 2. Solution to the Bloch equations.

- (4) How can you recover the real solution *m* from the solution *u* that comes from: u=lccfdodes $(A, u0, dt, N);$ ? What MATLAB command will you use to account for the fact that u is a list of vectors at each of N time points?
- (5) Solve this system with initial conditions  $m0=[1;0;0]$ , T1=10, T1=8, for a total time of T=100, with  $dt = .1$ , to produce plot like figure [2,](#page-6-0) using plot3( $m(1, :), m(2, :), m(3, :)$ ).
- (6) Comment on the effect of changing  $T_1$  and  $T_2$ .
- (7) Comment on the effect of changing integration schemes? Chose one to make a plot to turn in.

**Question 6.** *Linear Predator-Prey Model:* The population of rabbits *r* grows at a rate of 6*r* from births, but decreases at a rate of −2*f* due to predation from the population of foxes *f*. The fox population grows at a rate  $2r + f$  due to increase of food and birth. This leads to the following equations:

$$
\frac{dr}{dt} \equiv \dot{r} = 6r - 2f
$$

$$
\dot{f} = 2r + f.
$$

- (1) Define  $u = (r, f)$  and convert these equations to matrix form  $\dot{u} = Au$ .
- (2) What is A?
- (3) What are the eigen-values Λ and eigen-vectors *S* of A?
- (4) Check your answer using MATLAB:  $[s, e] = eig(\text{sym}(A))$ .  $e \equiv \Lambda$ .
- (5) Rewrite the equation using the eigen-decomposition of *A*.
- (6) Substitute  $y = S^{-1}u$  into the equation, and show it reduces to  $\dot{y} = \Lambda y$ , using the fact that differentiation and matrix multiplication are linear so that  $B\dot{u} = (\dot{B\dot{u}})$ , for any matrix *B*.
- (7) Using  $y = (y_1, y_2)$ , rewrite  $\dot{y} = \Lambda y$  as two equations and solve for  $y_1$  and  $y_2$  with initial conditions  $y_1^0$  and  $y_2^0$ . The first equations should be  $\dot{y}_1 = \lambda_1 y_1$ .
- (8) Solve this model for analytically *u* given  $u_0 = u(0)$ .
- (9) Show the solution is equivalent to  $u = Se^{\Lambda t}S^{-1}u_0$ . Note: this *e* is Euler's constant not the eigenvalue matrix.

(10) In MATLAB there are 2 different functions to find the exponential of matrix. exp(e) is the element-wise exponentiation, where each element of the matrix is exponentiated. expm is the matrix exponentiation. It uses the Taylor expansion:

$$
\exp(\mathbf{A}) \equiv \exp A = I + A + \frac{1}{2}A^2 + \dots + \frac{1}{N!}A^N.
$$

For the solutions to differential equation we need the matrix version. If *A* is diagonal then the Taylor expansion is simplified since diag(v)  $\kappa$  equals diag(v $\kappa$ ). Look at exp(e) and expm(e) in MATLAB and explain the difference. Here  $\epsilon$  is the eigenvalue matrix  $\Lambda$ .

(11) This model predicts that rabbits and foxes will grow without bound, which is only a good model for early times when rabbit food is plentiful. However it does predict the ratio of rabbits to foxes. Plot the solution  $r(t)/f(t)$  for the initial condition of  $r = 10$  and  $f = 10$  using dt=1/20 for the interval [0 T], where T=5. To evaluate a matrix exponential at many times you will need a loop. For example to find  $q(t) = e^{At}$  for  $t = 0$ : dt: T use:

```
1 t=0:dt:T;
2 q=zeros(1,N);
3 for n=1:N
4 q(n) = expm(A*t(n));5 end
```
(12) Compare the exact solution to lccfdodes. Rate each of the 4 integrators that we discussed.

(13) Compare to MATLAB's integrator ode45. The code to get the solution is:

```
1 t=0:dt:T; % list of times to find the solution
2 sol=deval(ode45((\theta(t, u), A*u, [0 T], u0), t);
```
Where A is the same matrix, and  $\alpha$  is the initial conditions.